# **Ryzom - Bug # 1530**

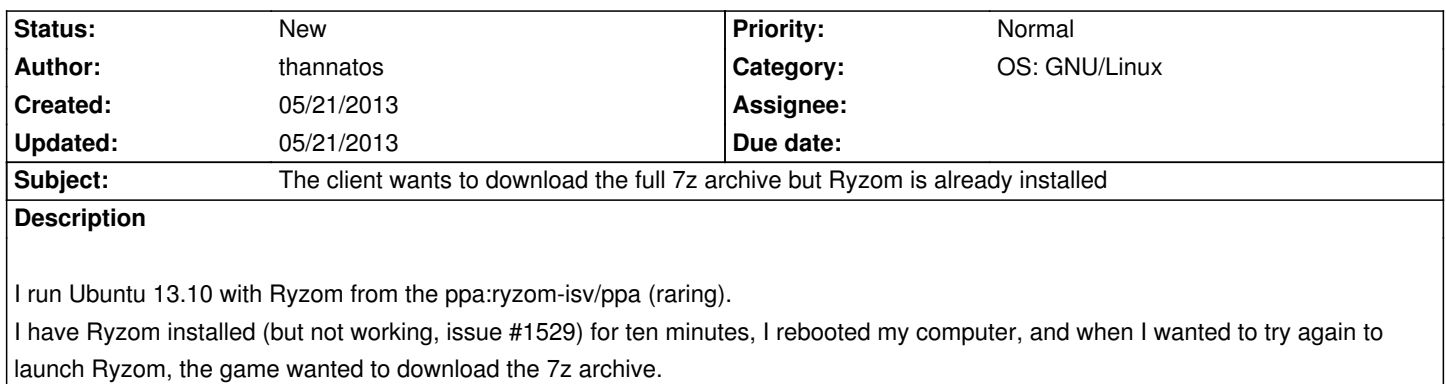

### **History**

## **#1 - 05/21/2013 08:25 pm - thannatos**

I saw that the data directory was emptied before.

### **#2 - 05/21/2013 08:30 pm - kervala**

How did you launch Ryzom ?

There is a Ryzom icon in Unity that executes /opt/ryzom/ryzom.sh :)

The game is not taking only some MB (the size of Ubuntu package), it needs to download 1.5 GB of data.

#### **#3 - 05/21/2013 08:56 pm - thannatos**

Thanks to this icon. Or maybe through /opt/ryzom/ryzom.sh.

The data were already downloaded.

In fact they were present before, before using the ryzom-isc ppa, I used yours. After the migration, it downloaded the data. I though it was a consequence of the version switching, but now I wonder if it was not this bug too. And only after, I did the reboot that made Ryzom think he had to download everything once again.

Please ask me quickly if you need more informations because I'll remove Ubuntu soon, maybe tomorrow, for Debian (or Fedora the day when I'll reach to install Ryzom 32bits on Fedora ;) ).

#### **#4 - 05/21/2013 09:01 pm - kervala**

In fact, he decided to download the 7z file because you had less than 220 .bnp files in data directory. I don't know what you did, if you used a symbolic link or something similar.

Where did you put data before it downloaded them ? Files should be in ~/.ryzom/data

#### **#5 - 05/21/2013 09:04 pm - thannatos**

I didn't manually changed the ~/.ryzom directory, only ryzom.sh and ryzom\_client changed it.

## **#6 - 05/21/2013 09:08 pm - kervala**

Ok, thanks :)

The behavior is correct then :D